#### SUBMITTING A NEW APPLICATION FOR A NEW COMMERCIAL PERMIT

- On the Home Screen, click the Apply button.
- Click All (85) to use application assistant

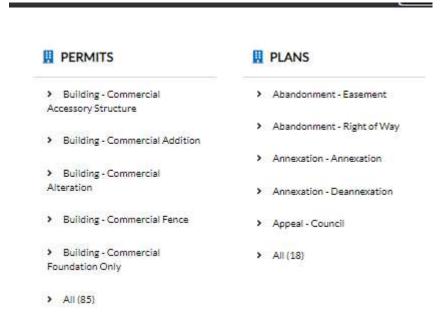

• In the search bar enter Building - Commercial New. Click the Apply button for the Building - Commercial New application.

### **Application Assistant**

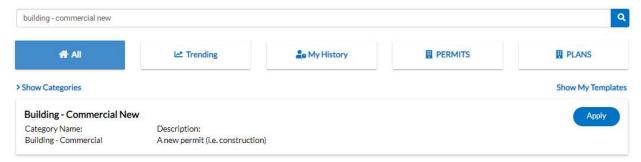

# • Filling out the application:

- Locations
  - Click the + sign to enter the search and add location process.

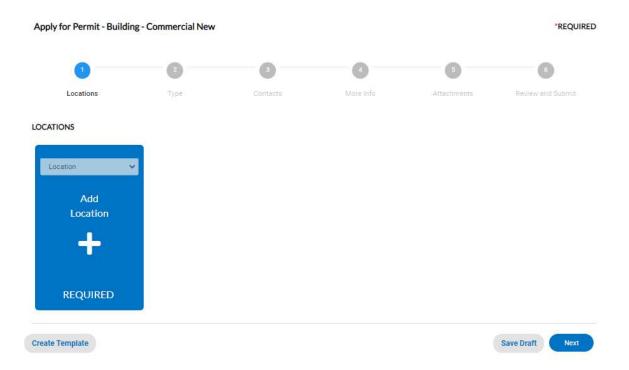

Click Enter Manually. Enter the address number and street name in the Street
 Number space provided. Then hit enter or click the Save button.

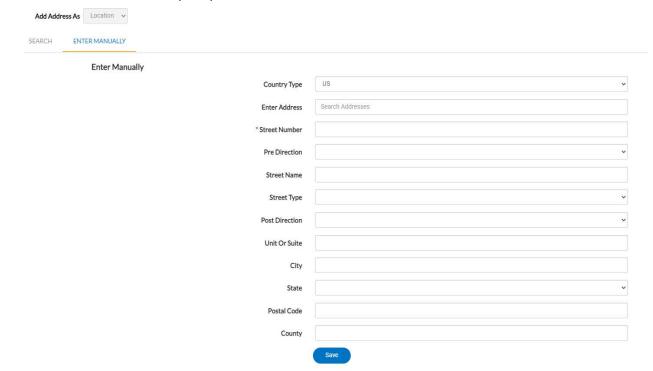

### o Type

- Description: Enter the description of your project
- Square Feet: Enter the square feet of the project

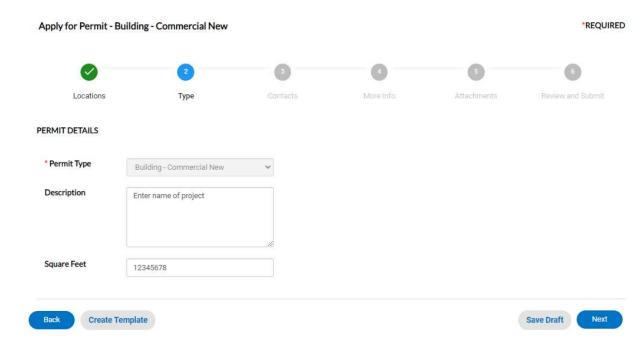

### Contacts

- All required contacts and interested parties of the project should be added at this step. Your information will automatically be included as an Applicant.
- Add more contacts with the + button.
  - Search for an existing contact in our database and add to project, if needed.

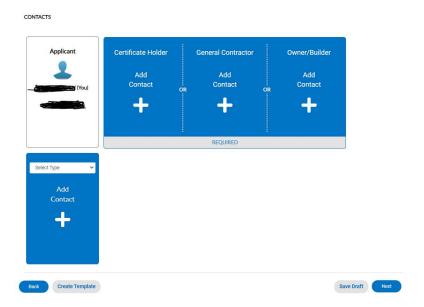

# o More Info

 In this step, for the general info select the appropriate construction type and building occupancy for your project.

| Construction Type  | I-A                                  |
|--------------------|--------------------------------------|
|                    | I-B                                  |
|                    | II-A                                 |
|                    | II-B                                 |
|                    | III-A                                |
|                    | III-B                                |
|                    | IV                                   |
|                    | V-A                                  |
|                    | V-B                                  |
|                    |                                      |
| Building Occupancy | A-1 Theaters, Concert Halls          |
|                    | A-2 Restaurants, Night Clubs         |
|                    | A-3 Churches, Gymnasiums             |
|                    | A-4 Arenas, Skating Rinks            |
|                    | A-5 Bleachers, Grandstands, Stadiums |
|                    | B Office, Professional               |
|                    | E K-12, Day Care                     |
|                    | F-1 Industrial Moderate-Hazard       |
|                    | F-2 Industrial Low-Hazard            |
|                    | H-1 Detonation Hazard Materials      |
|                    | H-2 Deflagration Hazard Material     |
|                    | H-3 Readily Flammable Materials      |
|                    | H-4 Health Hazard Materials          |
|                    | H-5 Semiconductor Fabrication        |
|                    | I-1 Institutional                    |
|                    | I-2 Hospitals, Nursing Homes         |
|                    | I-3 Prisons, Jails                   |
|                    | I-4 Adult and Child Day Care         |
|                    | M Stores, Markets, Gas Station       |
|                    | R-1 Transient Residential            |
|                    | R-2 Multi-Family                     |
|                    | R-31&2 Family Dwellings              |
|                    | S-1 Storage, Mod Hazard              |
|                    | S-2 Storage, Low Hazard              |
|                    | U Utility/Misc Structures            |

- Square Footage section: Fill in the sections that apply to the new commercial project you are building. If it doesn't apply, put 0 (zero) in the section.
- o Gas meter required: Select Yes or No
- o Lot Number: Enter lot number
- o **Description of proposed work:** Enter the description of your project

Please fill in the Square Footage for the project you are applying for. \*Number of Stories Number of Stories is required. \*Number of Bedrooms Number of Bedrooms is required. \*Number of Bathrooms Number of Bathrooms is required. \*Heated SQFT Heated SQFT is required. \*Unheated SQFT Unheated SQFT is required. \*Garage SQFT Garage SQFT is required. \*Porches SQFT

Porches SQFT is required.

| *Addition SQFT                                                                                                    | 0                                                 |
|----------------------------------------------------------------------------------------------------|---------------------------------------------------|
| *Other SQFT                                                                                                    | 0                                                 |
| Maximum Occupant Load                                                                                                    |                                                   |
| "Gas meter required:                                                                                                    | No ✓                                              |
| Lot Coverage:                                                                                                    |                                                   |
| SB-Front                                                                                                    |                                                   |
| SB-Left                                                                                                    |                                                   |
| SB-Rear                                                                                                    |                                                   |
| SB-Right                                                                                                    |                                                   |
| *Lot Number                                                                                                    |                                                   |
| EDE NUMBER                                                                                                    | Lot Number is required.                           |
| Number of Units                                                                                                    |                                                   |
| *Description of Proposed Work                                                                                                    |                                                   |
|                                                                                                    | Description of Proposed Work is required.         |
| Valuation *Non-Residential Valuation                                                                                                    | Previous Section   Next Section   Top   Main Menu |
| HOLF RESIDENTIAL VALUATION                                                                                                    | Non-Residential Valuation is required.            |
| Fire Sprinkled                                                                                                    | Previous Section   Top   Main Menu                |
| Back Create Template                                                                                                    | Save Draft Next                                   |
| The second of the second of th |                                                   |

- Attachments
  - Upload building plans entirely. PDF file only. Other files are not accepted.
- o Review and Submit
  - Review all information entered. The Estimated Fees are preliminary. If any information needs to be modified, use the Back button at the bottom of the page.
  - When ready, click Submit.